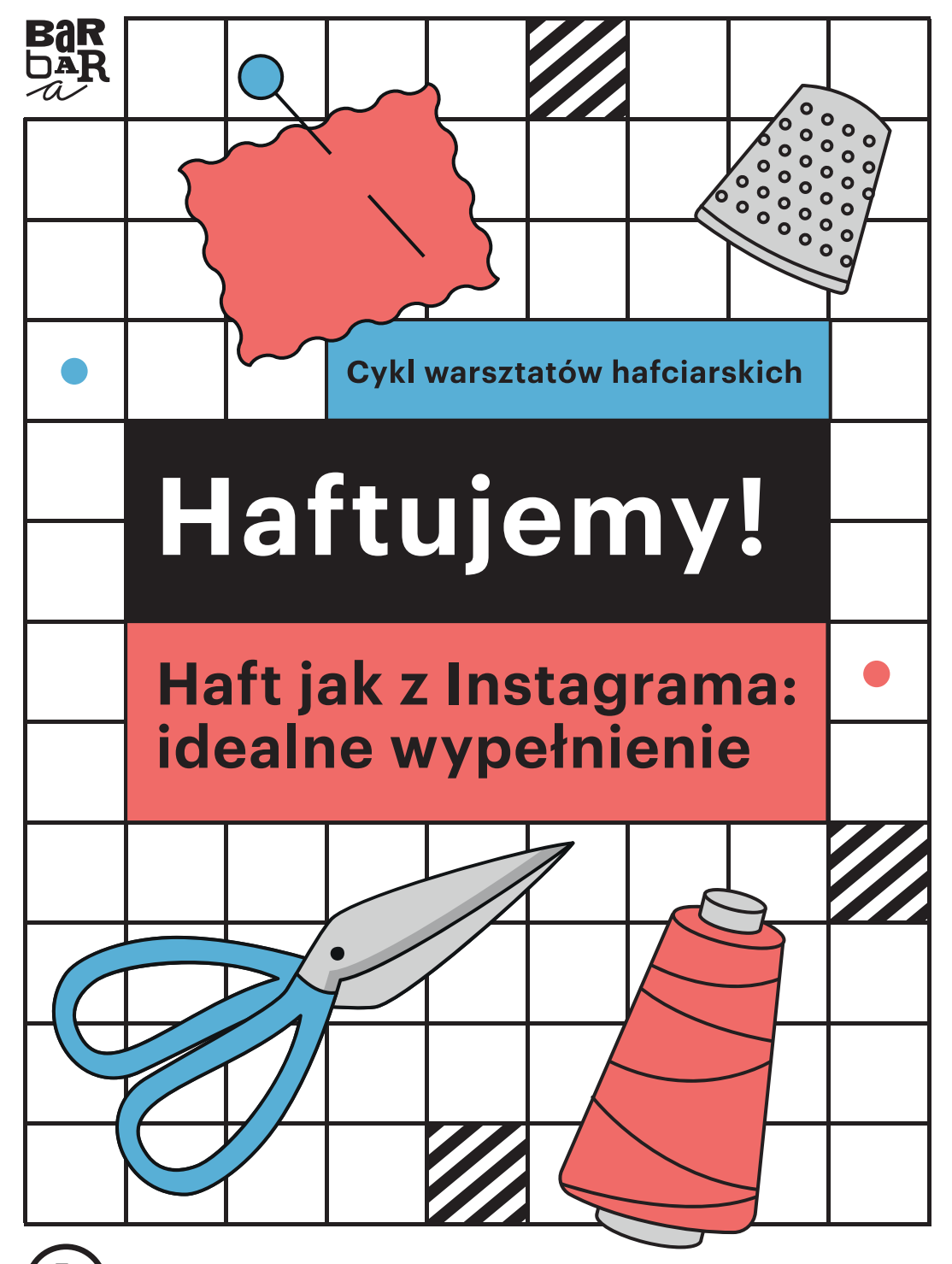

ultury ...........<br>Vroclav

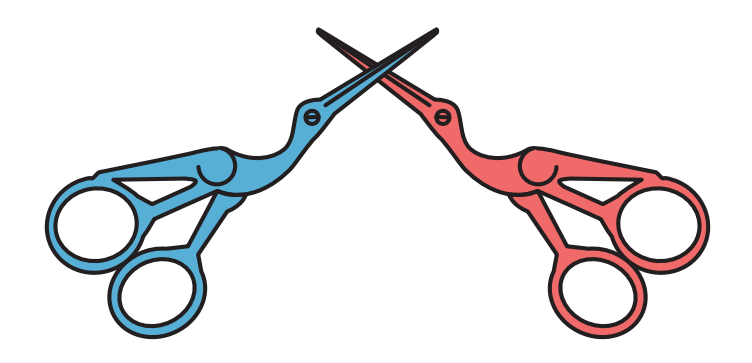

Po raz drugi w historii spotykamy się na łamach książeczki, nie w prawdziwym świecie. Jak wiecie, najbardziej lubię spotykać się z Wami na żywo w Barbarze, gdzie można pogadać nie tylko o ściegach i o tym, gdzie można kupić najtańszą mulinę na mieście, ale i o wnukach, rozwodach, studiach, studiach wnuków, serialach, chłopakach, dziewczynach i promkach w Biedrze. Niniejsza książeczka może być nieco trudniejsza dla początkujących, dlatego zachęcam do zapoznania się z moimi wygłupami przed kamerą, dostępnymi na stronie: *https://strefakultury.pl/haftujemy/*

Haft to sztuka żywa. Każdy, kto chce ją uprawiać, powinien znaleźć własną drogę. Dlatego chciałabym Was zachęcić do poszukiwania różnych inspiracji i wzorców (także historycznych i o ludowej proweniencji, a nie tylko ten Instagram i Instagram ;)).

Być może dla niektórych z Was będzie to pierwszy kontakt ze mną i z haftem w ogóle. Zawsze powtarzam, że haft to nie "rocket science", i z tą myślą chciałabym Was zostawić. Nie bójcie się nowych wyzwań, bądźcie odważni.

Howgh!

Olga Budzan

Dlaczego umyśliłam sobie, żeby kopiować z Wami przeboje światowego malarstwa? Ponieważ są one doskonale zakomponowane i mają super kolory.

Zadanie możecie wykonać na kilka sposobów. Można spróbować wykonać, na przykład, jedną pracę czterema różnymi technikami. Można zmienić kolorystykę prac. Początkujący mogą spróbować wykonać same kontury i też będzie to super ekstra postęp.

Na stronie: *www.strefakultury.pl/haftujemy-szablony* znajdziecie wzory do pobrania i wydrukowania.

Liczę na Waszą kreatywność ❤

A oto nasi bohaterowie:

## **Joan Mirò "El Sol"**

Prawdziwa gratka dla początkujących! Nie musimy wypełniać tła. Osoby zaawansowane mogą popisać się schludnością i estetyką wykonu.

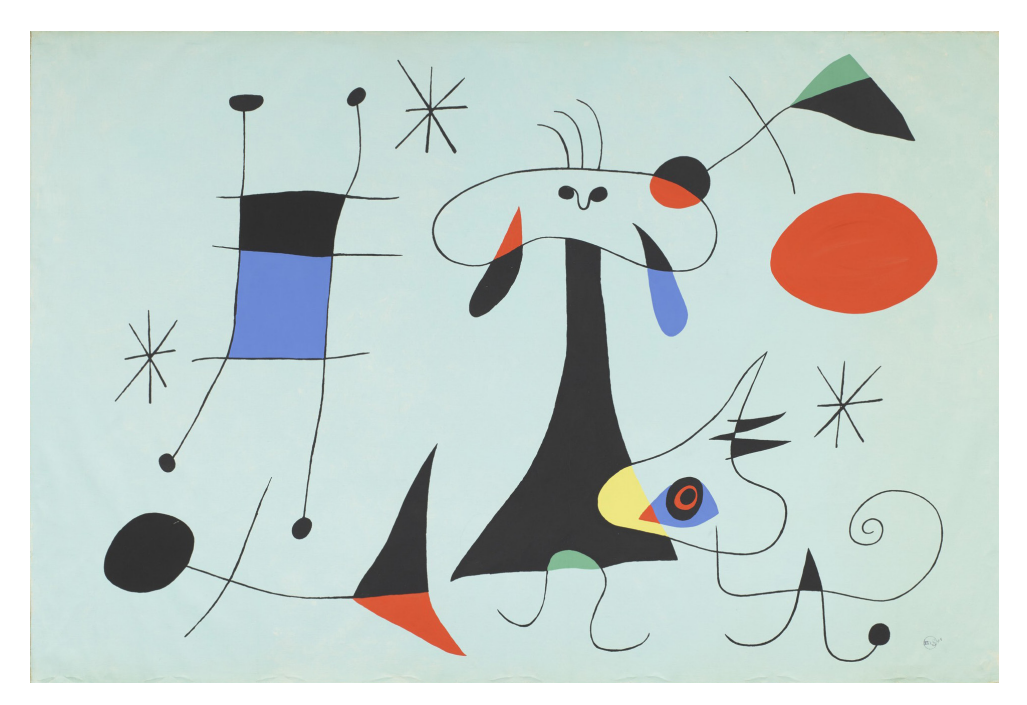

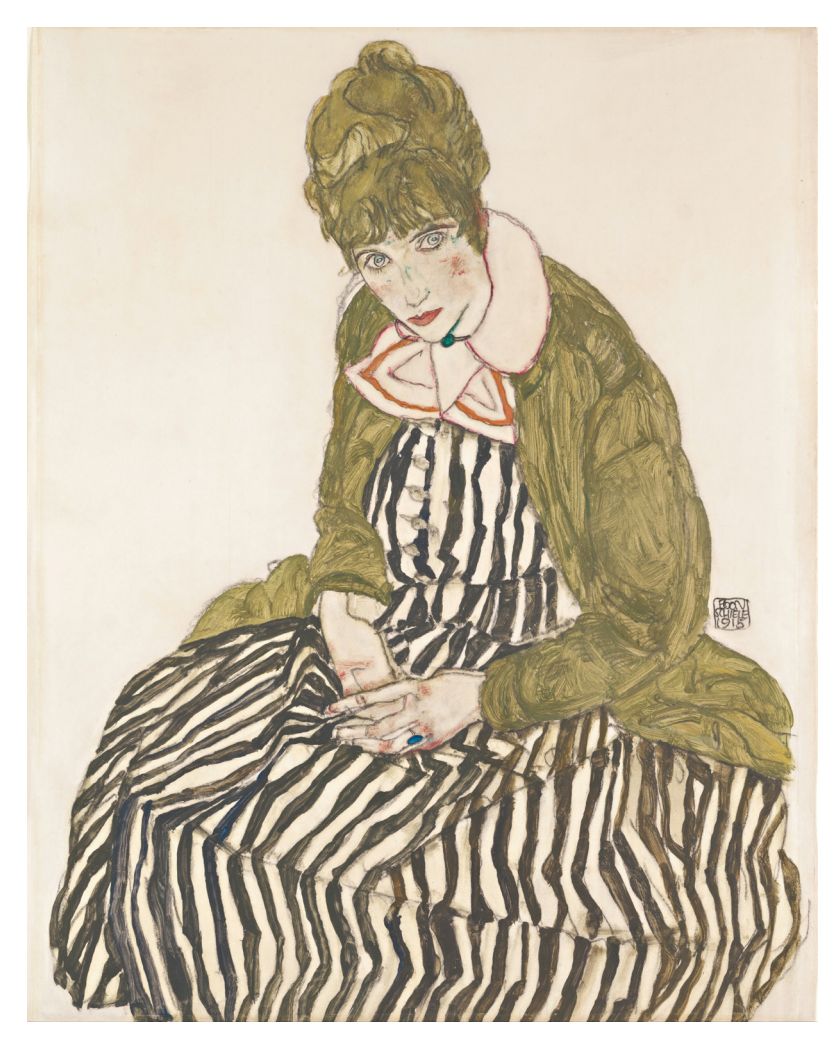

#### **Egon Schiele "Edith w pasiastej sukience"**

Tu już nieco trudniej. Pamiętacie lekcję "Haft jak z Instagrama: włosy"? Tak. Tu może się Wam przydać wiedza zaczerpnięta z tej lekcji. Jeśli chcecie zaszaleć, zróżnicujcie gładką fakturę pasów z nieco bardziej malarską i szaloną fakturą swetra. Złota rada – na schemacie uprościłam nieco paski. Na początku nie kopiujcie wszystkiego na raz przy pomocy kalki na tkaninę. Zróbcie kontur, a na deser zostawcie sobie paski. W przeciwnym razie możecie pogubić się w gąszczu linii i kresek.

### **Henri Matisse "Niebieski akt"**

Niby prosto, a jednak trudno. Tu należy przemyśleć, w jaki sposób wypełnić płaszczyznę tak, by było to wykonane w sposób konsekwentny. Możemy tu zarówno zastosować haft płaski, jak i na przykład łańcuszek lub supełek francuski (!).

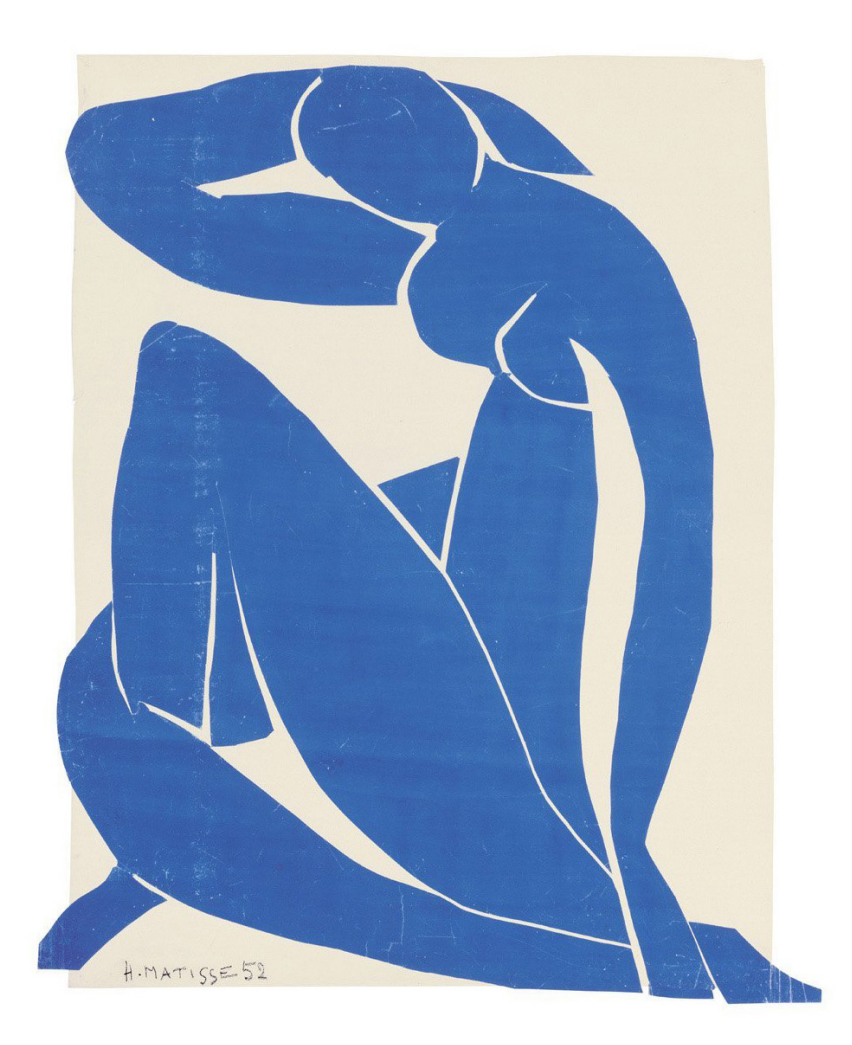

# **Sonia Delaunay "Wenecja"**

Tu pojawiają się schody. Trzeba pokryć haftem cały obrazek! Kto wie, może każdy z kolorów ma dla Was inną fakturę?

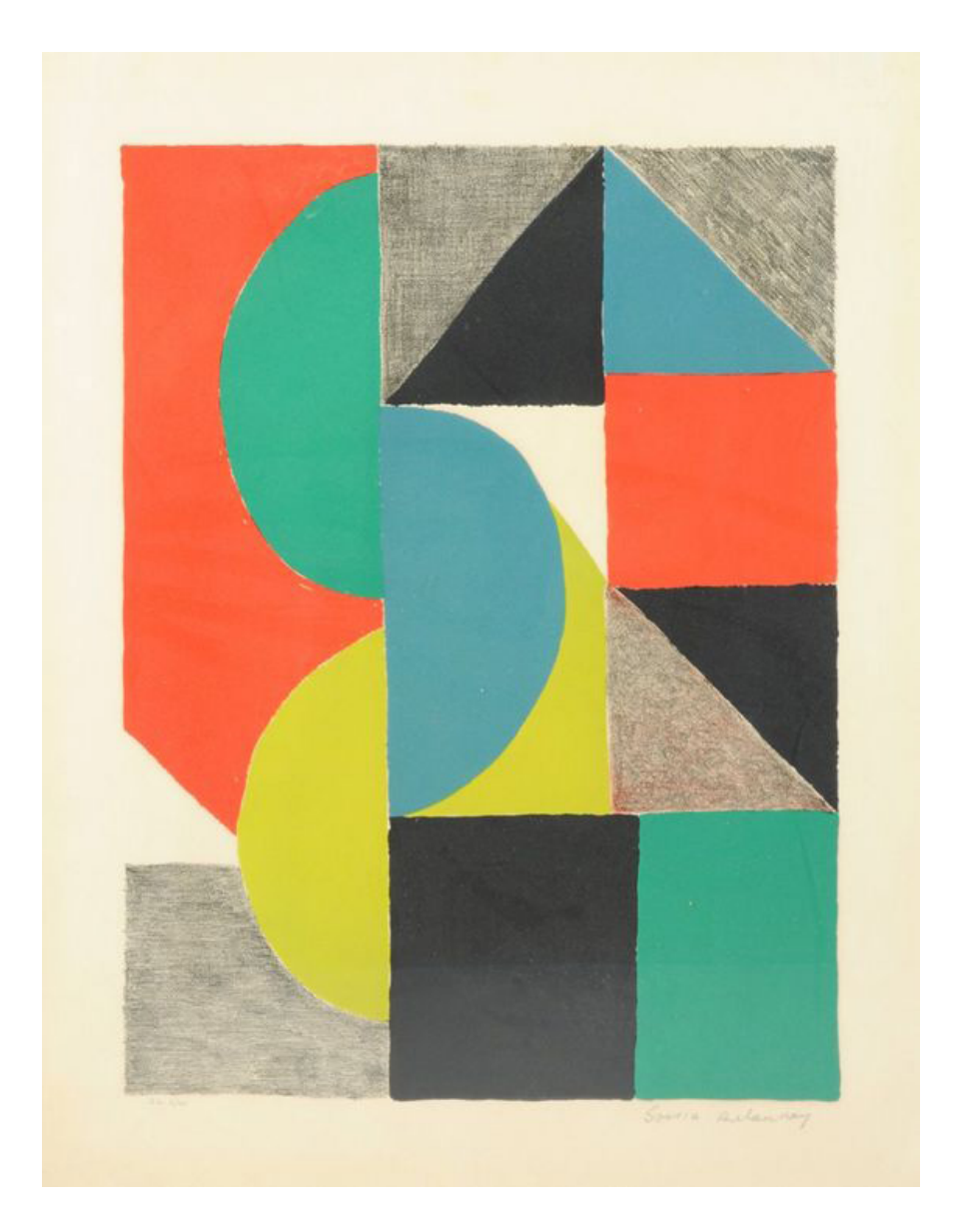

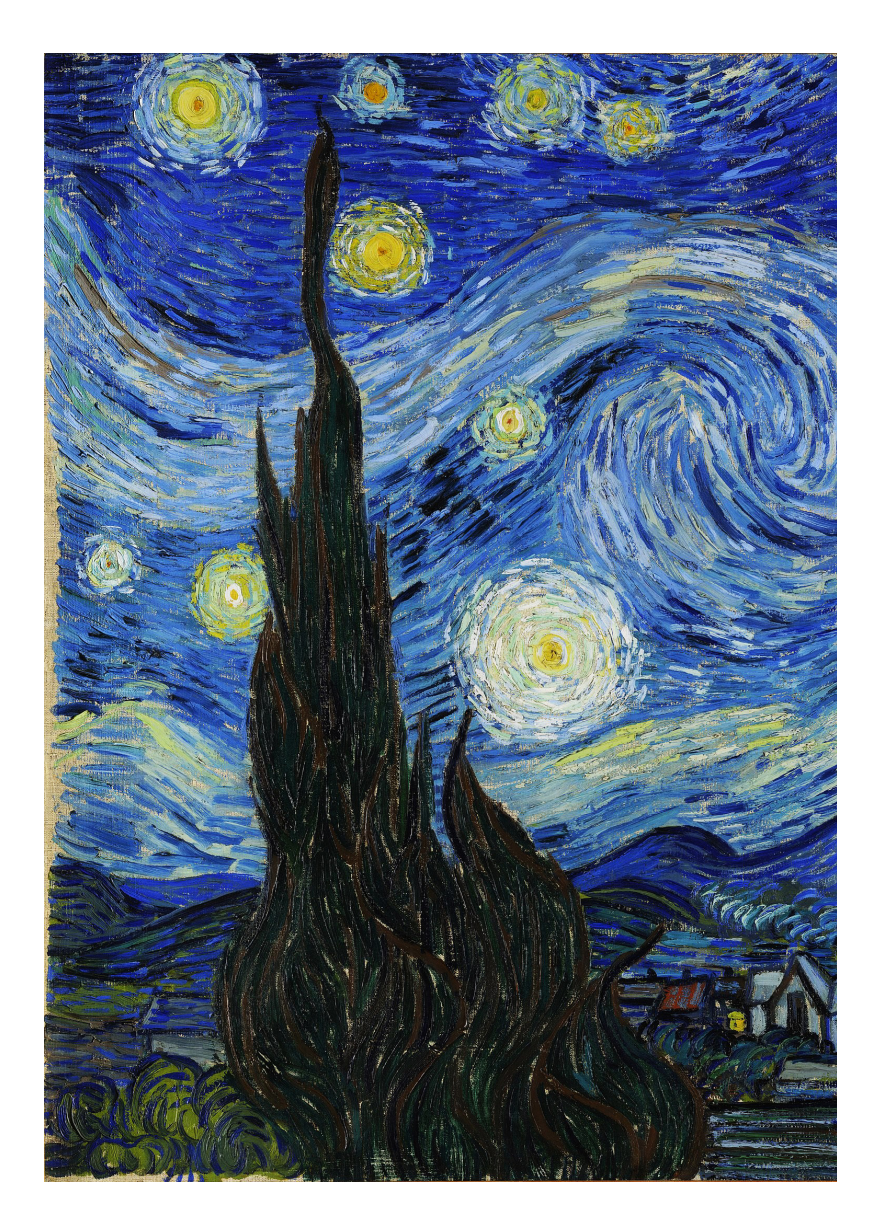

#### **Vincent van Gogh "Gwieździsta noc"** (fragment)

Święty graal hafciarzy i hafciarek – cieniowanie. Tu dla efektu trzeba będzie popracować muliną niczym pędzlem. Nie potrzebujemy tu piętnastu odcieni błękitu, lecz światłocienia wynikającego z nakładania się mulin na siebie. Dla odważnych!

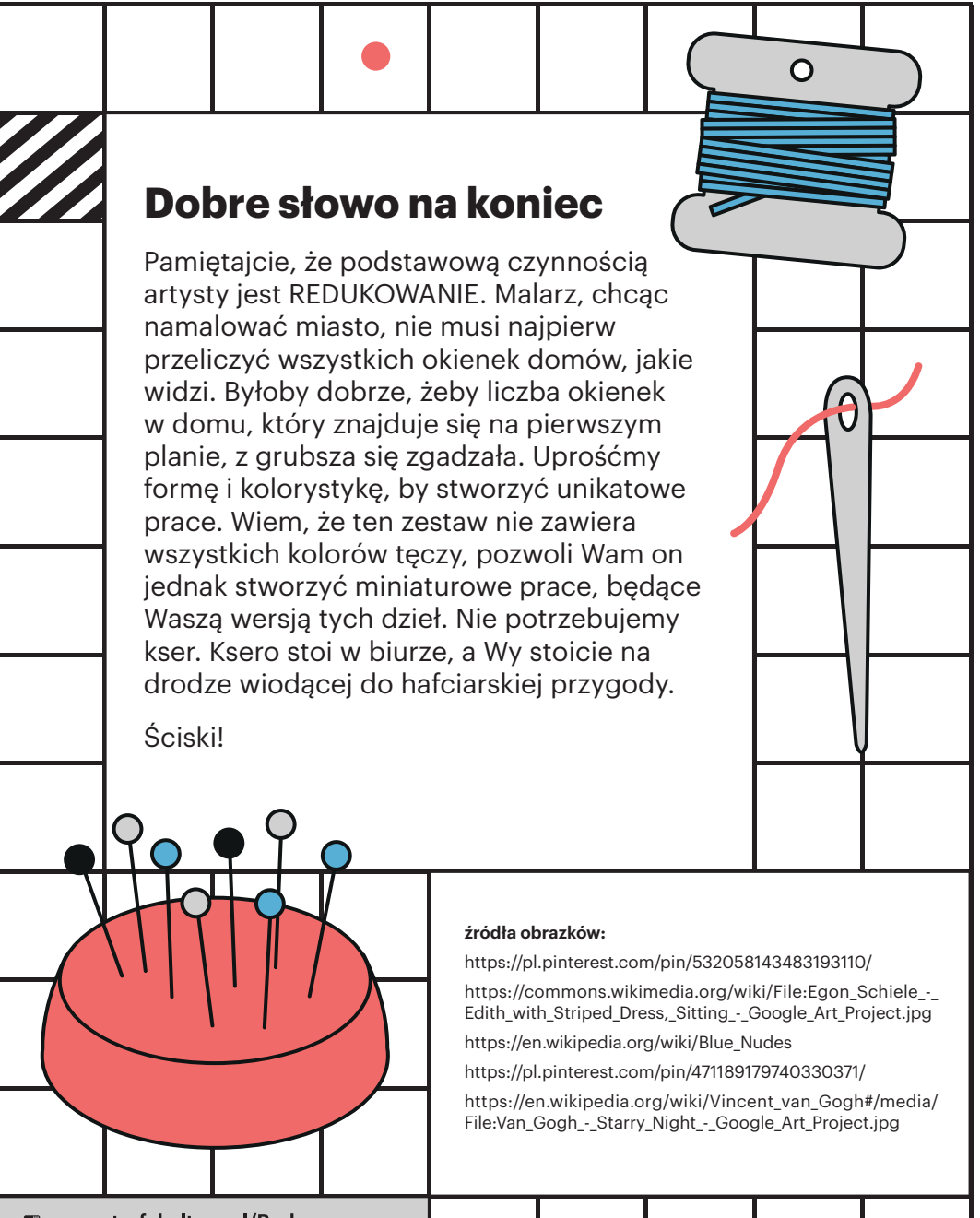

- □ www.strefakultury.pl/Barbara
- **B** /barbarakultura
- **o** @barbarakultura